## 3.Debugging

- method has 4 parameters nethed has 4 parameter<br>(darok, double, boolean, int) - method returns a double!

Consider a static method called **dosageDays** that computes and returns the days' worth of medication dosages possible in a prescription given the total amount prescribed, the dosage amount, the patient's age, and dosage frequency:

- $\frac{1}{2}$  double totalRx the amount of medication units prescribed to a patient (guaranteed to be at least 0.0)
- $-$  double dosageAmt the measured amount of one single dosage of medication in units, assuming the patient is an adult.  $\int \frac{1}{\cosh \theta} \cosh \theta$  if statened

(guaranteed to be less than or equal to the totalRx)

boolean is Adult - whether the patient is an adult or not. If the patient is not an adult, the actual dosage amount (i.e. defined by dosageAmount) should be further divided by two.

int dosageFreq - the amount of times the prescribed medication dosage should be taken in one day. (guaranteed to be at least 1)

With this information, the method **dosageDays** will print and return the number of days' worth of medication the prescription gives a patient.

For example, suppose the following call was made:

This call to a correct implementation of the method might produce output like the following:

```
double days = dosageDays(200, 20, true, 2);<br>
Let to a correct implementation of the method might produce<br>
Prescription: 200.0 unit(s)<br>
Adult Patient?: Yes<br>
Adjusted Dosage Amount: 20.0 unit(s)<br>
Dosage Frequency: 2 time(s)
         Prescription: 200.0 unit(s)
         Adult Patient?: Yes
         Adjusted Dosage Amount: 20.0 unit(s)
         Dosage Frequency: 2 time(s) per day
200 .
0/20.
0/2
         ===> Dosage Days: 5.0
Plus, days will have the value of 5.0.
                                                                 = 10.0/2= 5.0
```
Another similar correct call might be the following:

double days = dosageDays(100, 10, false, 2);

This call to a correct implementation of the method might produce output like the following:

```
Prescription: 100.0 unit(s)
Adult Patient?: No
Adjusted Dosage Amount: 5.0 unit(s)
Dosage Frequency: 2 time(s) per day
===> Dosage Days: 10.0
```
Plus, days will have the value of 10.0.

Consider the following proposed buggy implementation of **dosageDays**: 1 public static double dosageDays(int totalRx, int dosageAmt, 2 boolean isAdult, int frequency) { 3 String adultString = "maybe"; 4 if(isAdult.equals("true")) { 5 adultString = "Yes";  $6 \rightarrow$  else { 7 adultString = "No"; 8 } 9 System.out.println("Prescription: " + totalRx + " unit(s)"); 10 System.out.println("Adult Patient?: " + adultString); 11 System.out.println("Adjusted Dosage Amount: " + dosageAmt + " unit(s)"); 12 System.out.println("Dosage Frequency: " + frequency + "time(s) per day"); 13 System.out.print("===> "); 14 System.out.println("Dosage Days: " + totalRx / dosageAmt / frequency); 15 } typo ! Should be where the shot of the shot of the shot of the shot of the shot of the shot of the shot of the shot of the shot of the shot of the shot of the shot of the shot of the shot of the shot of the shot of the shot of the shot of "double

This implementation contains three bugs that are causing it to not work as intended!

**Your task:** Annotate (write on) the code below to indicate how you would fix the three bugs. You may **add** (using arrows to indicate where to insert), **remove** (by crossing out), or **modify** (with a combination) any code you choose. However, the fix should not require a lot of work.

You must correctly identify three of the lines with issues, or correctly identify and fix **two** of the bugs for an S grade.

You must correctly identify all three lines with the bugs **and** correctly fix all three of the bugs for an E grade.

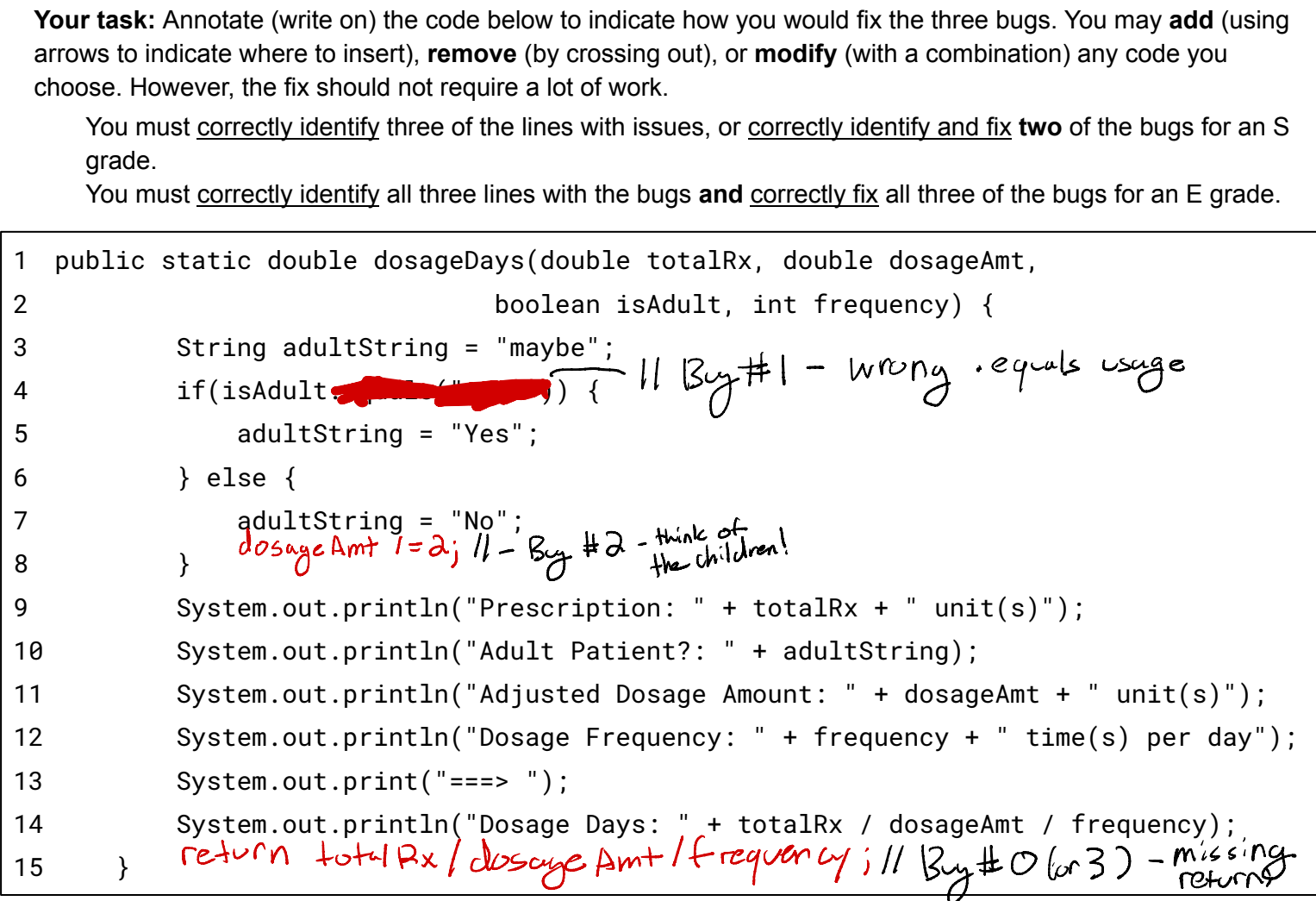

Overall gameplan<br>Steps<br>) read spec! Iverall gameplan<br>Steps for this problem... (1) read spec.  $-\frac{1}{10}$  child, Les look for yeneral behavior have dusage<br>Les highlight key items - math to calculate overal<br><del>steps</del>

② check for compiler errors ↳ method header method header<br>(porameters, return) (by 0) [purameters, return] (buy O) types, methods ect<br>5, ... B) trace through | -invalid<br>examples, compare output and returns

dosage days - 4 parameters,<br>return duble - <sup>4</sup> parameters, -method doesn't "is Equals()"<br>- cloesn + Ourve 0 ren